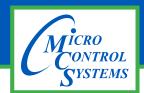

## MCS-MODBUS-I/O Description & Specifications

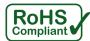

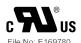

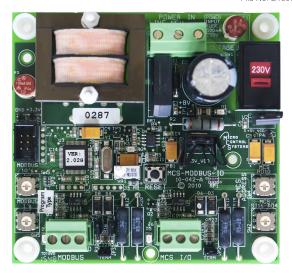

Part # MCS-MODBUS-I/O

## **Description**

The MCS-MODBUS-I/O gives the MCS-MAGNUM the ability to act as a Modbus Master using the Modbus RTU Protocol. This allows the MCS-MAGNUM to communicate to Modbus slave devices (such as Variable Frequency Drives, Compressors, etc.) to send and access parameters.

The MCS-MODBUS-I/O performs like a **MCS-R010** and **MCS-SI16-A04** to the MCS-MAGNUM. This allows the MCS-MAGNUM to control 10 relays, 4 analog outputs and read 16 sensors.

## **Specifications**

| Dimensions Mounting Holes | . 4 holes using #6 screws through    |
|---------------------------|--------------------------------------|
| 0                         | nylon collars at corners of board    |
| Cover                     | . Lexan with standoffs               |
|                           | 40°F to +158°F (-40°C to +70°C)      |
| Operating Humidity        | . 0-95% Non-Condensing               |
| Storage Temperature       | 40°F to +158°F (-40°Č to +70°C)      |
| Printed Circuit Board     | Four layer with separate power       |
|                           | and ground planes                    |
| Input Power (Standard)    | . 115 or 230vac ±10% 50/60Hz at      |
| . ,                       | 77°F (25°C) ambient, 20VA max        |
|                           | (Voltage is field selectable)        |
| Power Detection           |                                      |
| MCS-I/O Comm Port         | •                                    |
|                           | •                                    |
| Modbus Comm Port          | . RS485 with optional baud rates of  |
|                           | 9600, 19200, and 38400               |
| Other Settings            | . 1 stop bit, 8 data bits, No Parity |
| Options                   |                                      |
| -24                       | 24vac input power +10%               |

50/60Hz @ 77°F (25°C) ambient

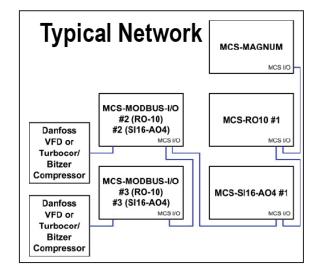

Multiple MCS-MODBUS-I/O boards may be connected to the MCS-MAGNUM following MCS-I/O standards.

The MCS-MODBUS-I/O has pre-defined configurations that are field selectable via the PROGRAM TYPE dials, up to 99 different slave devices, *one Modbus per slave.* 

Please see the MCS-MODBUS manual for a current list of inputs and outputs for the pre-defined configurations. The MCS-MODBUS can be shipped from the factory with the switches set for your configuration.

By setting the program select to '9', the MCS-

MODBUS-IO board can also be configured by the user with free configuration software, MCS-CONNECT.

Program Type Switch 9 is reserved for 'USER' setup

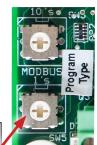

| PROGRAM<br>SELECT | CONFIGURATION NAME                   |
|-------------------|--------------------------------------|
| 0                 | YASKAWA VFD A1000-HARDWIRED / MODBUS |
| 1                 | TURBOCOR CMP                         |
| 2                 | Reserved for future                  |
| 3                 | DANFOSS VLT DRIVE                    |
| 4                 | BITZER Compressor                    |
| 5                 | DANFOSS CDS 303 DRIVE                |
| 6                 | EMERSON_CSD-100                      |
| 7                 | MCS-POWERMETER 3037                  |
| 8                 | RUKING_VFD                           |
| 9                 | USER                                 |
| 10                | ABB AC880                            |
| 11                | EMERSON EVC-1150B                    |
| 12                | SKF/MBC                              |
| 13                | KEB VFD                              |
| 14                | SKF/MBC - TANDEM                     |
| 15                | KEB VFD - TANDEM                     |

Revision 2019-02-27